# Sistem Pendukung Keputusan Penerima Bantuan Bedah Menggunakan Metode AHP di Desa Sukoharjo

## **Reyno Yusuf Zakaria<sup>1</sup> , Ardi Sanjaya<sup>2</sup> , Danang Wahyu Widodo<sup>3</sup>**

<sup>1,2</sup>Teknik Informatika, Fakultas Teknik, Universitas Nusantara PGRI Kediri E-mail: *<sup>1</sup> [reynu.yusuf1122@gmail.com,](mailto:1reynu.yusuf1122@gmail.com) <sup>2</sup>dersky@gmail.com,<sup>3</sup>danayudo@yahoo.com*

*Abstrak – Sukoharjo adalah desa yang terdapat di Kecamatan Wilangan Kabupaten Nganjuk, di desa ini ada sekitar 1250 penduduk dari berbagai macam. Rata-rata mereka bermata pencaharian sebagai Petani, Berdagang, Buruh Tani, PNS, Program bantuan bedah rumah dari pemerintah di desa Sukoharjo sering terjadi kendala atau masalah seperti pada tahun 2018 terjadi kesalahan masyarakat yang mampu malah mendapatkan bantuan tersebut sedangkan masyarakat yang kurang mampu justru tidak medapatkan nya dan bantuan beda rumah tersebut terkadang justru membuat masyarakat yang perekonomiannya minim merasa terbebani karena harus mencukupi kekurangan yang di berikan pemerintah untuk menyelesaikan rumah mereka. terkadang justru membuat masyarakat yang perekonomiannya sangat minim merasa terbebani karena harus mencukupi kekurangan yang di berikan pemerintah untuk menyelesaikan rumah mereka. Dengan adanya sistem ini diharapkan pemerintah desa Sukoharjo tidak terjadi salah sasaran, dan bantuan bedah rumah bisa di terima kepada masyarakat yang masuk kriteria yang di tentukan. Desain Perancangan metode AHP yang terdiri dari hierarki dengan kriterria yang digunakan dan altenative sehingga nilai kriteria. . Maka butuh sistem pendukung keputusan dengan metode Analytical Hierarchy Prosess (AHP) untuk membantu proses pendataan warga, Agar bantuan bisa dengan tepat bantuan tersebut tersalurkan ke masyarakat. Hasil implementasi AHP adalah berupa grafik sebagai dasar pendukung keputusan penerima bantuan bedah rumah.*

*Kata Kunci — Metode AHP, Bedah Rumah,SPK*

## 1. PENDAHULUAN

Desa Sukoharjo adalah salah satu desa yang terdapat di Kecamatan Wilangan Kabupaten Nganjuk, di desa ini ada sekitar 1250 penduduk dari berbagai macam usia balita remaja, dewasa, sampai lanjut usia,darisekian banyak warga desa Sukoharjo rata-rata mereka bermata pencaharian sebagai Petani, Berdagang, Buruh Tani, PNS, bekerja sebagai pekerja kasar dan ada juga yang bekerja di luar kota ataupun di luar negeri. Dan seperti pada desa pada umumnya desa Sukoharjo juga banyak mendapatkan bantuan dari program pemerintah berupa bedah rumah untuk masyarakat yang kurang mampu.

 Pada program bantuan bedah rumah dari pemerintah ini yang terjadi di desa Sukoharjo sering terjadi kendala atau masalah di antaranya pada tahun 2018 terjadi kesalahan masyarakat yang bisa di katakan mampu malah mendapatkan bantuan tersebut sedangkan masyarakat yang kurang mampu justru tidak medapatkan nya dan bantuan beda rumah tersebut terkadang justru membuat masyarakat yang perekonomiannya sangat minim merasa terbebani karena harus mencukupi kekurangan yang di berikan pemerintah untuk menyelesaikan rumah mereka. terkadang justru membuat masyarakat yang perekonomiannya sangat minim merasa terbebani karena harus mencukupi kekurangan yang di berikan pemerintah untuk menyelesaikan rumah mereka.

 Penelitian yang sudah dilakukan di Kec Ngamprah Kab Bandung Barat Provinsi Jawa Barat menggunakan sistem pendukung keputusan pemilihan rumah pada perumahan menggunakan metode *analytical hierarchy prosess*[1]., Dari permasalahan yang ada di atas bisa di tarik kesimpulan bahwa sistem pendukung keputusan sangat di perlukan dalam membantu menentukan pilihan yang efisien dan lebih tepat. Penelitian terdahulu juga menggunakan *metode analitycal hierarchy* prosess untuk menentukan pemilihan rumah yang tepat untuk kalangan wanita agar tidak terjadi kesalahan saat menentukan rumah [2].Hal ini juga bahwa penelitian ini menjelaskan bahwa kriteria Bakat adalah faktor yang paling penting bagi siswa karena biasanya dalam memilih jurusan , yang paling dicari calon siswa adalah jurusan yang sesuai dengan kemampuan siswa [3].

Pada jurnal Sistem Pendukung Keputusan Penerima Bantuan Bedah Rumah Menggunakan Metode Ahp Topsis yang di tulis oleh Sekar Sae Khoirunnisa mengemukakan Hasil keluaran dari sistem ini adalah informasi warga yang terpilih berdasarkan perolehan lima nilai tertinggi dari perhitungan metode AHP dan TOPSIS. Dari 10 data yang diuji menghasilkan 2 hasil yang tidak sesuai dengan hasil riil dan 8 hasil sesuai dengan hasil riil [4]. Dan penelitian juga dilakukan oleh Imam Halim M & Rusdah dengan judul Sistem Pendukung Keputusan Pemilihan Penerima Bantuan Bedah Rumah Pemkab Tangerang Dengan Metode Ahp

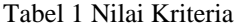

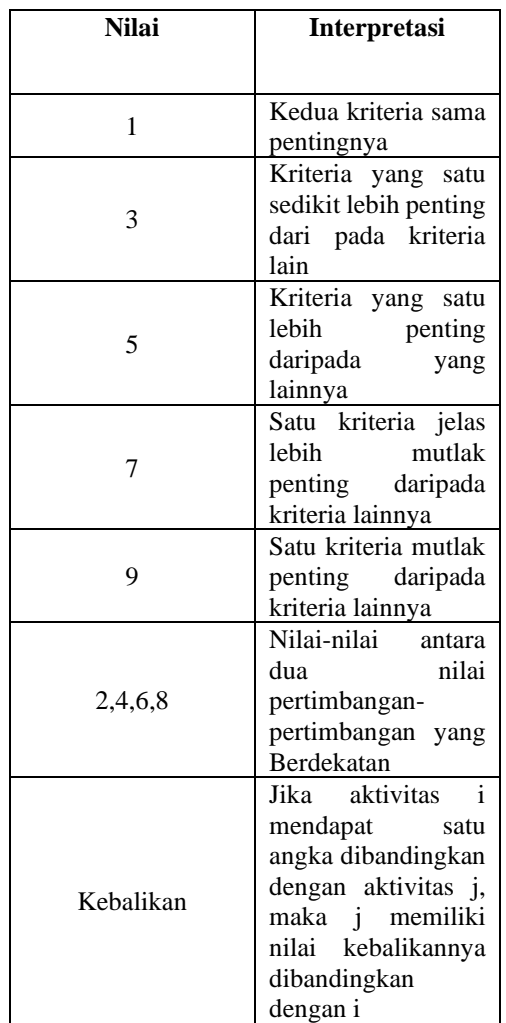

Dan Saw bahwa penerapan Sistem pendukung keputusan dengan metode AHP dan SAW dapat digunakan untuk menilai dan memilih penerima bantuan bedah rumah, sehingga tidak ada keraguan dalam pemilihannya [5].

 Pemerintah desa Sukoharjo akan terbantu jika terdapat sistem pendukung keputusan penerima bantuan bedah rumah. Maka dari itu di butuhkan adanya sistem pendukung keputusan menggunakan metode *Analytical Hierarchy Prosess (AHP)* untuk membantu proses pendataan warga, Agar jika ada bantuan selanjutnya yang akan datang bisa dengan tepat bantuan tersebut tersalurkan ke masyarakat. Dengan adanya sistem ini diharapkan pemerintah desa Sukoharjo tidak terjadi salah sasaran, dan bantuan bedah rumah bisa di terima kepada masyarakat yang masuk kriteria yang telah di tentukan.

## 2. ANALISA DAN PERMODELAN SISTEM

.

 Tujuan dari analisis untuk menentukan rincian yang akan dikerjakan oleh Sistem Pendukung Keputusan penerimaan beasiswa dengan menggunakan metode AHP. Analisis mencakup

studi kelayakan dan analisis kebutuhan. Pembuatan sistem pendukung keputusan berbasis web bertujuan untuk menjawab masalah penentu calon penerima bedah rumah menggunakan metode AHP.

2.1 Data Kriteria

Nilai kriteria ini di dapat sesuai hasil yang di isi oleh user sebagai panitia pemilihan penerima bantuan bedah rumah. Nilai didapat dari hasil pemilihan bobot berpasangan yang bebas diisi oleh user sesuai dengan kebutuhan sebagai bahan pertimbangan.

Perhtungan dengan menggunakan AHP

Tabel 2. Skala Perbandingan Berpasangan

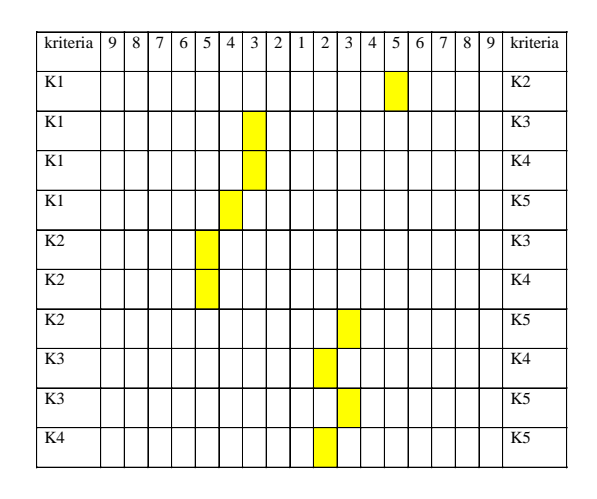

## 2.5 Bobot Kriteria

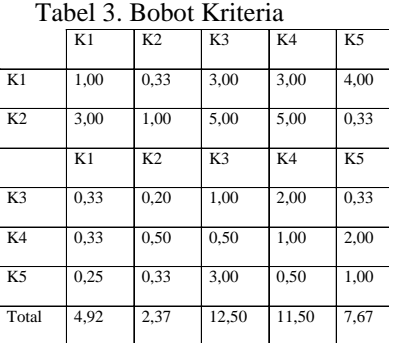

Dari tabel 3 kemudian di normalisansi menjadi seperti pada tabel 4 dibawah ini:

Tabel 4 Tabel normalisasi

|                | K1   | K <sub>2</sub> | K <sub>3</sub> | K4   | K <sub>5</sub> | Rata- |
|----------------|------|----------------|----------------|------|----------------|-------|
|                |      |                |                |      |                | rata  |
| K1             | 0.20 | 0.14           | 0.24           | 0,26 | 0,52           | 0,27  |
| K <sub>2</sub> | 0.61 | 0,42           | 0.40           | 0.43 | 0.04           | 0,38  |
| K <sub>3</sub> | 0,07 | 0.08           | 0.08           | 0,17 | 0,04           | 0,09  |
| K4             | 0,07 | 0,21           | 0.04           | 0,09 | 0,26           | 0,13  |
| K <sub>5</sub> | 0.05 | 0.14           | 0.24           | 0.04 | 0,13           | 0,12  |
|                | 1,00 | 1,00           | 1,00           | 1,00 | 1,00           | 1,00  |

Sehingga memperoleh nilai bobot :

$$
W = [ 0, 27 ; 0, 38 ; 0, 09 ; 0, 13 ; 0, 12 ]
$$

## 2.6 Menentukan Prioritas

Untuk mendapatkan nilai prioritas maka dengan cara skala perbandingan berpasangan dimana peneliti mengambil satu sample dimana, ada 4 kepala keluarga yang akan di hitung sebagai data alternatif yakni:

- $-$  C1 = Sukirman
- $-C2 = Parjo$
- $C3 = Tukiran$
- $C4 = So'$ im

Dimana kempat nama tersebut akan di hitung menggunakan perhitungan AHP berdasarkan 5 Kritera.

a. Skala perbandingan berpasangan

berdasarkan pekerjaan

Tabel 5 Perbandingan berdasarkan pekerjaan

| Nama           | 9 | ٥ | ۰<br>6 | ◡ | ×<br>- | ∸ | ∸ | $\overline{\phantom{a}}$<br>÷ | ۰ | o | $\overline{ }$ | $\alpha$<br>٥ | $\Omega$ | Nama           |
|----------------|---|---|--------|---|--------|---|---|-------------------------------|---|---|----------------|---------------|----------|----------------|
| C1             |   |   |        |   |        |   |   |                               |   |   |                |               |          | r٦<br>c        |
| C1             |   |   |        |   |        |   |   |                               |   |   |                |               |          | C <sub>3</sub> |
| C1             |   |   |        |   |        |   |   |                               |   |   |                |               |          |                |
| C <sub>2</sub> |   |   |        |   |        |   |   |                               |   |   |                |               |          | C <sub>3</sub> |
| C <sub>2</sub> |   |   |        |   |        |   |   |                               |   |   |                |               |          |                |
| C <sub>3</sub> |   |   |        |   |        |   |   |                               |   |   |                |               |          |                |

Tabel 6 Bobot kriteria berdasarkan pekerjaan

|                | C1   | C <sub>2</sub> | C <sub>3</sub> | C <sub>4</sub> |
|----------------|------|----------------|----------------|----------------|
| C1             | 1,00 | 7,00           | 3,00           | 3,00           |
| C <sub>2</sub> | 0,14 | 1,00           | 0,25           | 5,00           |
| C <sub>3</sub> | 0.33 | 4,00           | 1,00           | 3,00           |
| C <sub>4</sub> | 0.33 | 0,20           | 0.33           | 1,00           |
| Total          | 1,81 | 12,20          | 4,58           | 12,00          |

Tabel 7 Tabel Normalisasi perbandingan berdasarkan pekerjan

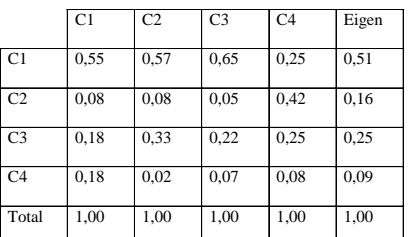

## 2.7 Perhitungan Alternatif

## Tabel 3 Perhitungan Alternatif

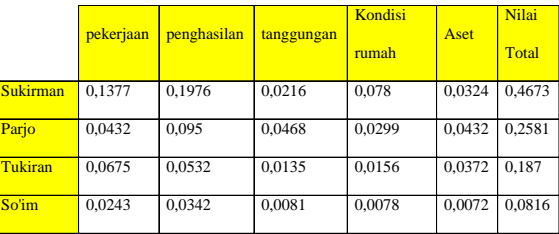

Dari table 3 kemudian di total

kemudian di konversikan menjadi persen sehingga di peroleh data sebagai berikut :

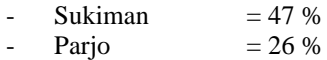

Tukiran  $= 19$  %

 $So'im = 8 %$ 

Dari data diatas untuk lebih memudahkan user maka dirubah kedalam bentuk chart seperti pada gambar 1 dibawah ini :

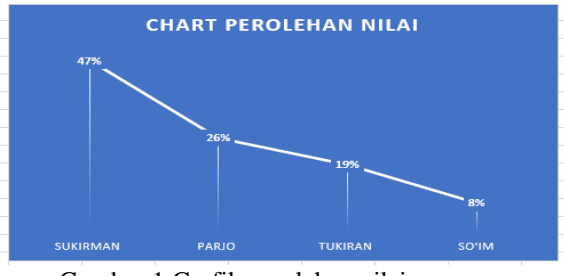

Gambar 1 Grafik perolehan nilai

Dari gambar 1 dapat diambil kesimpulan bahwa nilai tertinggi dari ke 4 data alternatif adalah sukirman dengan nilai 47 % persen, kemudian di nomor kedua ada Parjo dengan 26 %, nomor ketiga Tukiran dengan 19 % dan yang terakhir adalah So'im dengan 8.

2.8 Desain Sistem

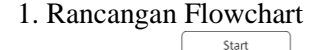

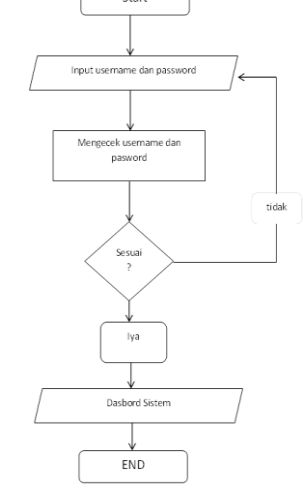

Gambar 1 : Flowchart sistem

## Seminar Nasional Inovasi Teknologi e-ISSN: 2549-7952 UN PGRI Kediri, 23 Juli 2022 p-ISSN: 2580-3336

Dari gambar 1 menggambarkan dimana ketika *user* mengakses sistem maka akan masuk ke bagian halaman Login, dari halaman Login *user* menginput *username* dan *password* kemudian secara otomatis akan di cek oleh sistem, jika berhasil akan masuk kedalam input data penduduk, jika gagal akan kembali ke halam Login [6].

Ketika *user* berhasil masuk ke sistem maka *user* akan masuk ke sistem pendukung keputusan. Setelah *user* memasukkan kriteia kriteria sesuai dengan yang di inginkan *user* maka sistem akan memberi informasi data penduduk yang berhak mendapatkan bantua. Ketika admin sudah berhasil login, selanjutnya akan masuk kedalam dasbord sistem dimana didalamnya terdapat beberapa proses seperti yang akan di jelasnya melalui flowchart pada gambar 2 dan gambar 3:

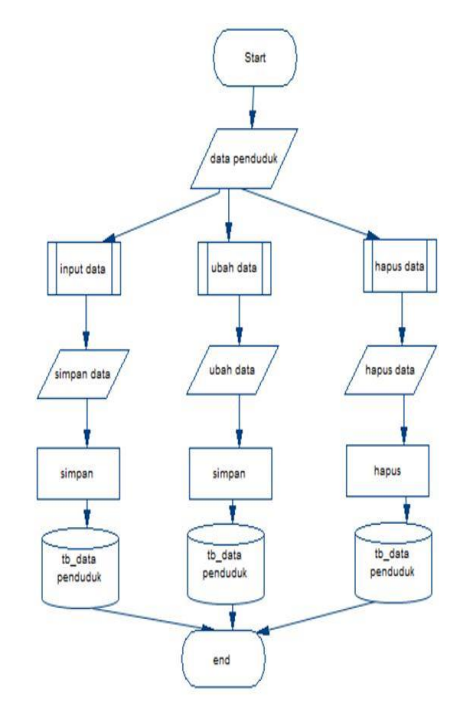

Gambar 3 Flowchart proses data penduduk

 Gambar 3 merupakan flowchart proses input data dimana ketika admin berhasil login akan masuk ke halaman data penduduk, dimana di halaman ini admin dapat melakukan input data, ubah data dan hapus data yang kemudian akan di simpan tb\_data penduduk.

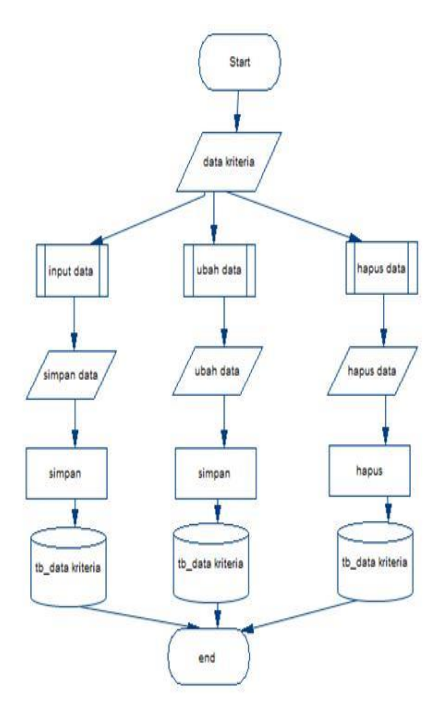

Gambar 4 Flowchart proses data kriteria

 Seperti halnya pada gambar 3 gambar 4 merupakan gambaran proses ketika admin berhasil masuk kedalam sistem admin juga bisa input kriteria sesuai kebutuhan, kemudian admin juga bisa mengubah kriteria jika kriteria tidak sesuai dan admin juga bisa menghapus kriteria jika memang kriteria sudah tidak digunakan.

#### **2. DFD**

Menurut Rosa A.S.M & Shallaudin bahwa Data Flow Diagram (DFD) atau dalam bahasa Indonesia menjadi Diagram Alir Data (DAD) adalah reprensentasi grafik yang menggambarkan aliran informasi dan transformasi informasi yang diaplikasikan sebagai data yang mengalir dari masukan (input) dan keluaran (Output) [7].

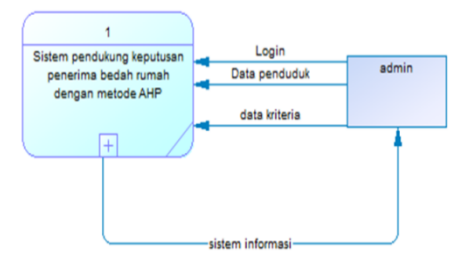

Gambar 6 DFD level 0

 Gambar 3.6 Merupakan ketika user login dan berhasil maka user dapat melakukan input data penduduk dan data kriteria. Dimana data yang diinput user akan di olah oleh sistem sehingga menjadi data penerima bantuan yang data ini nanti bisa menjadi bahan pertimbangan penerima bantuan bedah rumah.Berikut gambar 7 merupakan rancanga sistem pendukung keputusan pada DFD level 1 :

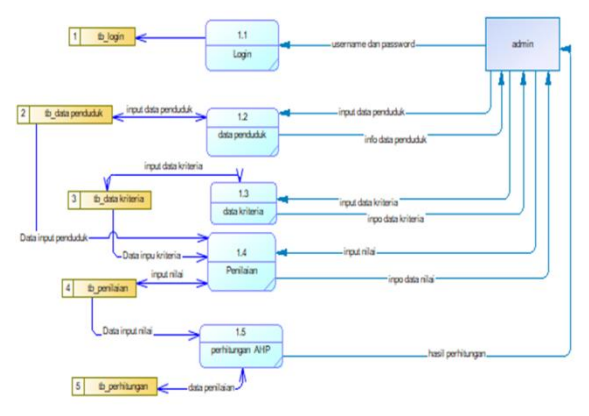

Gambar 7. DFD level 1

Gambar 7 ini merupakan rancangan sistem. Dimana sistem ini terdapat 5 proses yaitu login yang akan di simpan pada tb\_login, proses input data penduduk yang akan diproses pada data penduduk yang kemudian di simpan pada tb\_data penduduk, proses input kriteria yang akan diproses pada data kriteria yang akan di simpan pada tb\_data kriteria, proses input nilai yang akan di proses pada penilain yang kemudian disimpan pada tb\_penilaian, dan terakhir pada proses perhitungan AHP dimana data yang tersimpan di tb\_data penduduk, tb\_data kriteria dan tb\_penilaian di olah pada proses perhitungan AHP yang kemudian akan menghasilkan hasil perhitungan yang akan di berikan pada admin selaku user sistem.

#### **3. ERD**

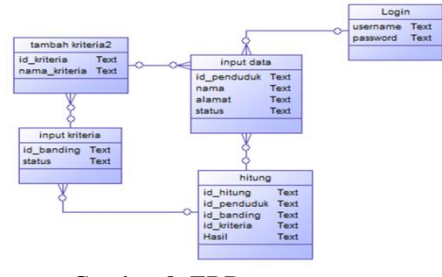

Gambar 8. ERD system

#### a. Tampilan Login

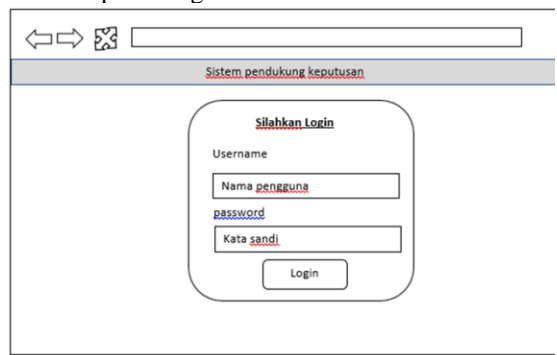

Gambar 9. Tampilan Login

 Gambar 9 adalah tampilan halaman awal sebelum masuk ke halaman informasi dimana user

harus melakukan Login terlebih dahulu agar bisa masuk ke halaman sistem.

b. Tampilan halaman awan pada sistem

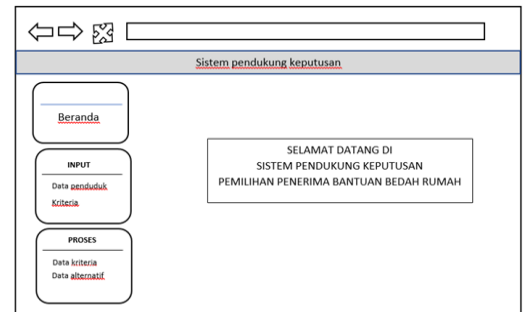

Gambar 10. Tampilan halaman awal

Gambar 10 merupakan halaman pertama setelah user masuk dan berhasil melakukan login.

#### c. Tampilan Proses

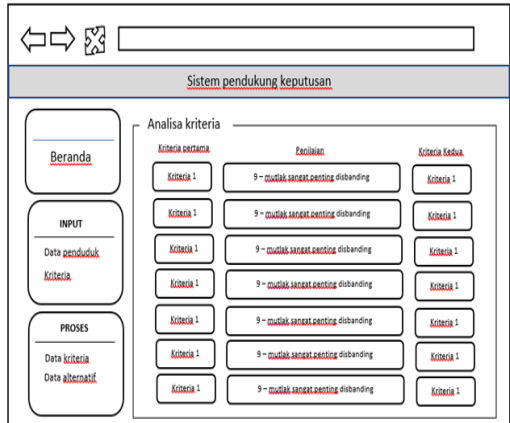

Gambar 11 Tampilan Proses

 Gambar 11 merupakan tampilan input kriteria dimana setelah *user* melakukan analisa selanjutnya *user* mamsukkan data analisa kriteria.

d. Tampilan Grafik

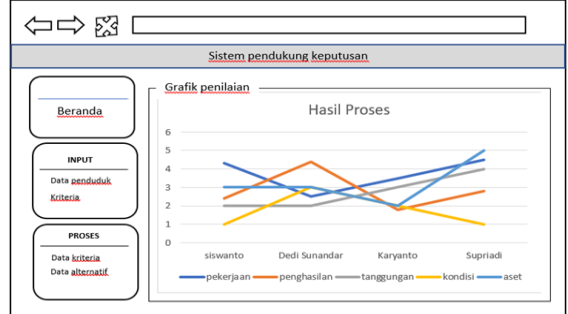

Gambar 11 Tampilan Grafik

Seminar Nasional Inovasi Teknologi e-ISSN: 2549-7952 UN PGRI Kediri, 23 Juli 2022 p-ISSN: 2580-3336

 Tampilan gambar 12 adalah tampilan outuput dari proses AHP dimana ini merupakan proses paling akhir dari proses AHP dimana *user*  dapat melihat informasi siapa yang berhak mendapat bantuan bedah rumah

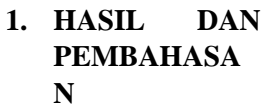

## **a. Implementasi Login**

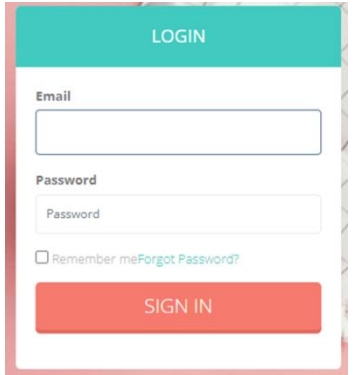

Gambar 12. Implementasi form login

Gambar 12 Form ini adalah tampilan awal ketika user mengakses sistem ini. Dimana user harus memasukkan username dan password sesuai yang terdaftar didalam sistem

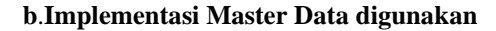

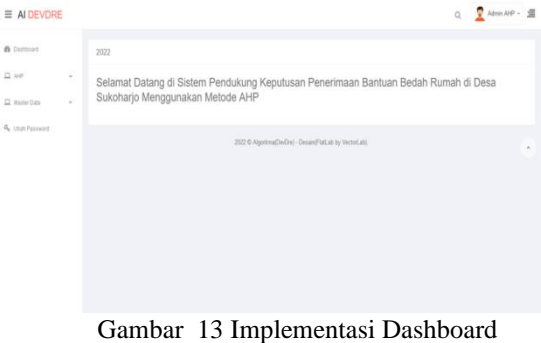

## **c. Implementasi Master data**

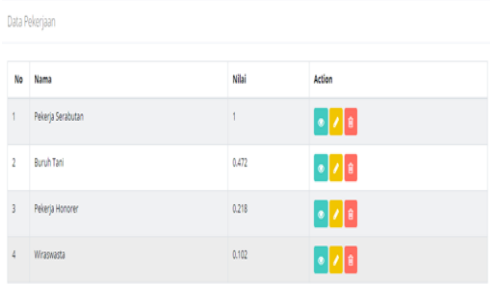

## Gambar 14 Implentasi Master Data

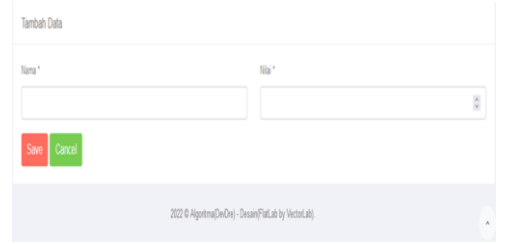

#### Gambar 14 Implentasi Master Data

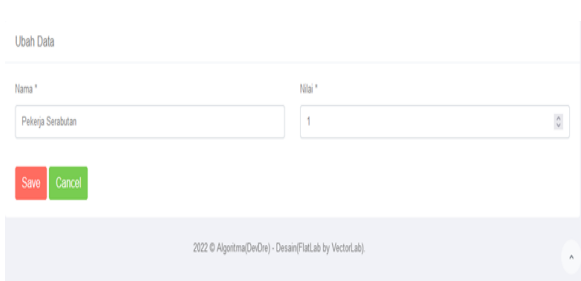

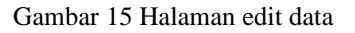

## **4. Implementasi halaman AHP**

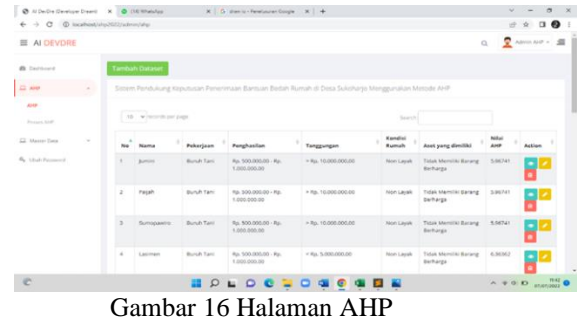

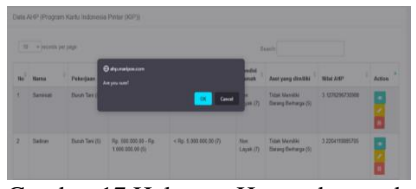

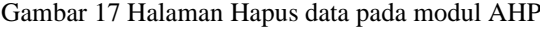

#### **5. Implementasi proses AHP**

|    |                                                                     |                   |                                                 | Sixtem Pendukung Keputusan Penerenaan Bertuan Bedah Rumah di Desa Sukshano Menggunakan Merode AHP |                          |                                           |                               |        |
|----|---------------------------------------------------------------------|-------------------|-------------------------------------------------|---------------------------------------------------------------------------------------------------|--------------------------|-------------------------------------------|-------------------------------|--------|
|    | accommendation and contract to the first<br>10 . winterly per year. |                   |                                                 |                                                                                                   | harmed.                  |                                           |                               |        |
| No | <b>MARCH</b>                                                        | Peberlean         | Fonghasilan                                     | Tenggungan                                                                                        | Manufiel<br><b>Kumah</b> | Aset yang dimital                         | <b>NGC</b><br>٠<br><b>AND</b> | Action |
|    | <b>Automotive</b>                                                   | <b>Bursh Tare</b> | For, 500 205-20 - For<br>4 John Aren Ave.       | > Ru. 10.000.000.00                                                                               | <b>Non Leyes</b>         | Tidak Memiliki Barang<br><b>Berharge</b>  | S.REPAY                       | Þ      |
|    | Palatt                                                              | Buruh fani        | Ros, Nich Janis July 1, May<br>1.000.000.00     | + Ray, 1rd Altith Adduted                                                                         | <b>Base Layer</b><br>--- | <b>Traiah Mermitic Barang</b><br>Berharge | <b>BACKET</b>                 | E      |
|    | <b>Turming paints</b>                                               | <b>Bursh Tant</b> | For. 500-900-24 - For.<br><b>E PASS ARR PAS</b> | + Na. 19.600,000.00                                                                               | Non Level                | Total Abergini Barang<br>Service          | S.MOVET                       | e      |
|    | Leicher                                                             | <b>Bursh Yam</b>  | For, NOD 2000-DE - Roy<br>1.000.000.00          | $= 944$ , 9-2022-2023-222-                                                                        | <b>Non Carell</b>        | Tratals Memorial Baneria<br>Senarge       | A MAIL                        | ٠      |

Gambar 18 Impelmentasi proses AHP

## **b. Hasil**

Berikut adalah hasil perhitungan melalui

program Sistem Pendukung Keputusan.

| $\alpha$       | Jumini           | <b>Bursh Tard</b><br>(0.472) | Rp. 500.000.00 - Rp. 1.000.000.00<br>(0.411)  | > Ro. 10.000.000.00 (0.157)                           | Non Levak<br>055        | Tidak Memiliki Barang<br>Berharga (1)       |
|----------------|------------------|------------------------------|-----------------------------------------------|-------------------------------------------------------|-------------------------|---------------------------------------------|
| $\mathbb{Z}$   | Paliah           | <b>Buruh Tani</b><br>(0.472) | Rp. 500,000.00 - Rp. 1,000,000.00<br>(0.411)  | > Ro. 10.000.000.00 (0.157)                           | Non Layak<br>(8)        | Tidak Memiliki Barang<br>Berharga (1)       |
| $\overline{R}$ | Sumpositio       | <b>Runch Tani</b><br>(0.472) | Rp. 500.000.00 - Rp. 1.000.000.00<br>00.4111  | > Ro. 10.000.000.00 (0.157)                           | Non Layak<br>(8)        | Tidak Memiliki Rarang<br>Berturas (1)       |
| $\overline{a}$ | Lasiman          | <b>Runch Tank</b><br>(0.472) | Rp. 500,000.00 - Rp. 1,000,000.00<br>05.4113  | $4 Rn$ , 5,000,000,00 (1)                             | Non Layak<br>(2)        | Tidak Memiliki Barang<br>Berhards (1)       |
| ×              | Panidi           | <b>Burgh Tani</b><br>(0.472) | Rp. 500.000.00 - Rp. 1.000.000.00<br>00:4111  | Rp. 5.000.000.00 - Rp. 10.000.000.00<br>63,4115       | Non Lavak<br>(8)        | Tidak Memiliki Barang<br>Recharga (1)       |
| 6              | Surat            | <b>Buruh Tani</b><br>(0.472) | Rp. 500.000.00 - Rp. 1.000.000.00<br>00.4111  | $<$ 8m, 5.000.000.00 (1)                              | Non Layak<br>(2)        | Tidak Memiliki Barang<br>Berharga (1)       |
| ×              | <b>Caminiani</b> | Bursh Tard<br>10.4721        | Rp. 500,000.00 - Rp. 1,000,000.00<br>00.4111  | Rp. 5.000.000.00 - Rp. 10.000.000.00<br><b>COURTS</b> | Non Leyak<br>(9)        | Tidak Memiliki Barang<br>Berharga (1)       |
| ×              | Sadiran          | Burnich Tarri<br>(0.472)     | Rp. 500.000.00 - Rp. 1.000.000.00<br>(0.411)  | $<$ Rp. 5.000.000.00 (1)                              | Non Layak<br>(3)        | Tidak Memiliki Sarang<br>Berharga (1)       |
| $\circ$        | Ladiman          | Bunuh Tani<br>(0.472)        | Rp. 500.000.00 - Rp. 1.000.000.00<br>10.4111  | > Rp. 10.000.000.00 (0.157)                           | Non Layak<br>(8)        | Tidak Memiliki Barang<br>Berharga (1)       |
| 10             | Sivem            | Bunuh Tani<br>ALL ATTN:      | Rp. 500,000.00 - Rp. 1,000,000.00<br>00.45.45 | $>$ Rp. 10.000.000.00 (0.157)                         | Non Leyak<br><b>ABS</b> | Tidak Memiliki Barang<br><b>Bachara</b> (5) |

Gambar 19. Data Calon Penerima 1

| 11              | Kasiati | <b>Buruh Tani</b><br>(0.472) | Rp. 500.000.00 - Rp. 1.000.000.00<br>(0.411) | > Rp. 10.000.000.00 (0.157)                     | Non Layak<br>(8)  | Tidak Memiliki Barang<br>Berharga (1)        |
|-----------------|---------|------------------------------|----------------------------------------------|-------------------------------------------------|-------------------|----------------------------------------------|
| 12              | Jayus   | <b>Ruruh Tani</b><br>(0.472) | Rp. 500.000.00 - Rp. 1.000.000.00<br>(0.411) | Rp. 5.000.000.00 - Rp. 10.000.000.00<br>(0.411) | Non Layak<br>(8)  | Tidak Memiliki Barang<br>Berharga (1)        |
| 12 <sub>1</sub> | Kativo  | <b>Buruh Tani</b><br>(0.472) | Rp. 500.000.00 - Rp. 1.000.000.00<br>(0.411) | $>$ Rp. 10,000,000,00 (0.157)                   | Non Larrak<br>(8) | <b>Tidak Memiliki Barang</b><br>Berharga (1) |
| 14.             | lumadi  | <b>Bunch Tant</b><br>(0.472) | Ro. 500,000.00 - Ro. 1,000.000.00<br>(0.411) | Rp. 5.000.000.00 - Rp. 10.000.000.00<br>(0.411) | Non Layak<br>(8)  | <b>Tidak Memfiki Barang</b><br>Berharga (1)  |
| 15              | Surali  | Pekeria<br>Serabutan (1)     | $<$ Rp. 500.000.00 (1)                       | $<$ Ro. 5.000.000.00 (1)                        | Non Layak<br>(3)  | Tidak Memiliki Barang<br>Berharga (1)        |
| 16              | Samilan | <b>Bunch Tani</b><br>(0.472) | Rp. 500.000.00 - Rp. 1.000.000.00<br>(0.411) | Rp. 5.000.000.00 - Rp. 10.000.000.00<br>(0.411) | Non Layak<br>6RY  | Tidak Memiliki Barang<br>Berharga (1)        |
| 17              | Sunardi | Wiraswasta<br>(0.102)        | $<$ Rp. 1.900.000.00 (0.168)                 | Rp. 5.000.000.00 - Rp. 10.000.000.00<br>(0.411) | Non Layak<br>(R)  | Tidak Memiliki Barang<br>Berharga (1)        |
| 18              | Maridin | <b>Buruh Tani</b><br>(0.472) | Rp. 500.000.00 - Rp. 1.000.000.00<br>(0.411) | > Rp. 10.000.000.00 (0.157)                     | Non Layak<br>(8)  | <b>Tidak Memiliki Barang</b><br>Berharga (1) |
| 19              | Clamet  | <b>Bungh Tani</b><br>(0.472) | Rp. 500.000.00 - Rp. 1.000.000.00<br>(0.411) | Rp. 5.000.000.00 - Rp. 10.000.000.00<br>(0.411) | Non Layak<br>(8)  | Tidak Memiliki Barang<br>Berharga (1)        |
| 20              | luni    | <b>Bungh Tani</b>            | Rp. 500.000.00 - Rp. 1.000.000.00            | $<$ Rp. 5.000.000.00 (1)                        | Non Layak         | Tidak Memiliki Barang                        |

Gambar 20. Data Calon Penerima 2

| 21 | Sariman             | <b>Ruruh Tani</b><br>(0.472)                                                 | Rp. 500.000.00 - Rp. 1.000.000.00<br>(0.411) | Rp. 5.000.000.00 - Rp. 10.000.000.00<br>(0.411) | Non Layak<br>(8) | <b>Tidak Memiliki Barang</b><br>Berharga (1) |
|----|---------------------|------------------------------------------------------------------------------|----------------------------------------------|-------------------------------------------------|------------------|----------------------------------------------|
| 22 | Luxear              | Pekeria<br>Serabutan (1)                                                     | $\leq$ Rp. 500.000.00 (1)                    | Rp. 5.000.000.00 - Rp. 10.000.000.00<br>(0.411) | Non Layak<br>(8) | Tidak Memiliki Barang<br>Berharga (1)        |
| 22 | Disan               | <b>Ruruh Tani</b><br>(0.472)                                                 | Rp. 500.000.00 - Rp. 1.000.000.00<br>(0.411) | $>$ Rp. 10.000.000.00 (0.157)                   | Non Layak<br>(8) | Tidak Memiliki Barang<br>Berharga (1)        |
| 24 | Yatemin             | <b>Buruh Tani</b><br>(0.472)                                                 | Rp. 500.000.00 - Rp. 1.000.000.00<br>(0.411) | $<$ Rp. 5.000.000.00 (1)                        | Non Layak<br>(8) | Tidak Memiliki Barang<br>Berharga (1)        |
| 25 | Topa                | <b>Buruh Tani</b><br>Rp. 500.000.00 - Rp. 1.000.000.00<br>(0.472)<br>(0.411) |                                              | Ro. 5.000.000.00 - Ro. 10.000.000.00<br>(0.411) | Non Layak<br>(3) | Tidak Memiliki Barang<br>Berharga (1)        |
| 26 | Didily<br>Kurniawan | Pekeria<br>Serabutan (1)                                                     | $<$ Rp. 500.000.00 (1)                       | > Rp. 10.000.000.00 (0.157)                     | Non Layak<br>(8) | <b>Tidak Memiliki Barang</b><br>Berharga (1) |
| 27 | Imam<br>Mashudi     | <b>Ruruh Tani</b><br>(0.472)                                                 | Rp. 500.000.00 - Rp. 1.000.000.00<br>(0.411) | Rp. 5.000.000.00 - Rp. 10.000.000.00<br>(0.411) | Non Layak<br>(8) | Tidak Memiliki Barang<br>Berharga (1)        |
| 28 | Rivadi              | <b>Ruruh Tani</b><br>(0.472)                                                 | Rp. 500,000.00 - Rp. 1,000,000.00<br>(0.411) | $>$ Rp. 10.000.000.00 (0.157)                   | Non Layak<br>(8) | <b>Tidak Memiliki Barang</b><br>Berharga (1) |
| 29 | Sularwo             | <b>Buruh Tani</b><br>(0.472)                                                 | Rp. 500.000.00 - Rp. 1.000.000.00<br>(0.411) | Rp. 5.000.000.00 - Rp. 10.000.000.00<br>(0.411) | Non Layak<br>(8) | Tidak Memiliki Barang<br>Berharga (1)        |
| 20 | Abdul Najib         | Wiraswasta<br>(0.102)                                                        | $<$ Rp. 1.900.000.00 (0.168)                 | Rp. 5.000.000.00 - Rp. 10.000.000.00<br>(0.411) | Non Layak<br>(8) | Memiliki Barang Berharga<br>(0.2)            |

Tabel 21 Data Calon Penerima 3

| No                      | Nama                  | K1      | K2      | ĸз      | K4   | KS.  | Total   | Ranking          |
|-------------------------|-----------------------|---------|---------|---------|------|------|---------|------------------|
|                         | Suraji                | 0.27    | 0.38    | 0.47    | 4.88 | 0.73 | 6.73    | <b>Ranking 1</b> |
| ż                       | Luwar                 | 0.27    | 0.38    | 0.19317 | 4.88 | 0.73 | 6,45317 | Ranking 2        |
| $\overline{\mathbf{3}}$ | Juni                  | 0.12744 | 0.15618 | 0.47    | 4.88 | 0.73 | 6,36362 | Ranking 3        |
| 4                       | Lasimen               | 0.12744 | 0.15618 | 0.47    | 4.88 | 0.73 | 6,36362 | Ranking 4        |
| 5                       | Sadiran               | 0.12744 | 0.15618 | 0.47    | 4.88 | 0.73 | 6,36362 | Ranking 5        |
| 6                       | Surat                 | 0.12744 | 0.15618 | 0.47    | 4.88 | 0.73 | 6.36362 | Ranking 6        |
| 7                       | Yatemin               | 0.12744 | 0.15618 | 0.47    | 4.88 | 0.73 | 6,36362 | Ranking 7        |
| 8                       | <b>Didik Kumlawan</b> | 0.27    | 0.38    | 0.07379 | 4.88 | 0.73 | 6,33379 | Ranking 8        |
| ٥                       | Imam Mashudi          | 0.12744 | 0.15618 | 0.19317 | 4.88 | 0.73 | 6.08679 | Ranking 9        |
| 10                      | layers                | 0.12744 | 0.15618 | 0.19317 | 4.88 | 0.73 | 6,08679 | Ranking 10       |
| 11                      | Jumadi                | 0.12744 | 0.15618 | 0.19317 | 4.88 | 0.73 | 6.08679 | Ranking 11       |
| 12                      | Panidi                | 0.12744 | 0.15618 | 0.19317 | 4.88 | 0.73 | 6,08679 | Ranking 12       |
| 13                      | Samilan               | 0.12744 | 0.15618 | 0.19317 | 4.88 | 0.73 | 6,08579 | Ranking 13       |

Tabel 22 Hasil perangkingan 1

| 12              | Samijan   | 0.12744 | 0.15618 | 0.19317 | 4.89  | 0.72 | 6.08679 | Ranking 12 |
|-----------------|-----------|---------|---------|---------|-------|------|---------|------------|
| 14              | Saminiati | 0.12744 | 0.15618 | 0.19817 | 4,83  | 0.73 | 6,08679 | Ranking 14 |
| 15              | Sariman   | 0.12744 | 0.15618 | 0.19317 | 4,89  | 0.72 | 6.08679 | Ranking 15 |
| 16              | Slamet    | 0.12744 | 0.15618 | 0,19317 | 4,83  | 0.73 | 6,08679 | Ranking 16 |
| 17              | Sujarwo   | 0.12744 | 0.15618 | 0.19317 | 4,88  | 0.73 | 6.08679 | Ranking 17 |
| 18              | Topa      | 0.12744 | 0.15618 | 0.19317 | 4.82  | 0.72 | 6,08679 | Ranking 18 |
| 19              | Disan     | 0.12744 | 0.15618 | 0.07379 | 4.88  | 0.73 | 5.96741 | Ranking 19 |
| 20 <sub>2</sub> | Jumini    | 0.12744 | 0.15618 | 0.07379 | 4,88  | 0.72 | 5.06741 | Ranking 20 |
| 21              | Kasiati   | 0.12744 | 0.15618 | 0.07379 | 4.88  | 0.73 | 5.96741 | Ranking 21 |
| 22              | Katiyo    | 0.12744 | 0.15618 | 0.07379 | $-88$ | 0.72 | 5.96741 | Ranking 22 |
| 23              | Ladiman   | 0.12744 | 0.15618 | 0.07379 | 4,88  | 0.73 | 5.96741 | Ranking 23 |
| 24              | Maridin   | 0.12744 | 0.15618 | 0.07379 | $-88$ | 0.72 | 5.96741 | Ranking 24 |
| 25              | Paljah    | 0.12744 | 0.15618 | 0.07379 | 4,88  | 0.73 | 5.96741 | Ranking 25 |
| 26              | Riyadi    | 0.12744 | 0.15618 | 0.07379 | 4.88  | 0.73 | 5.96741 | Ranking 26 |
| 27              | Sivem     | 0.12744 | 0.15618 | 0.07379 | 4,88  | 0.73 | 5.96741 | Ranking 27 |

Tabel 23 Hasil perangkingan 2

| 19 | Disan         | 0.12744 | 0.15618 | 0.07379 | 4.88 | 0.73  | 5.96741 | Ranking 19 |
|----|---------------|---------|---------|---------|------|-------|---------|------------|
| 20 | <b>Jumini</b> | 0.12744 | 0.15618 | 0.07379 | 4.88 | 0.73  | 5.96741 | Ranking 20 |
| 21 | Kasiati       | 0.12744 | 0.15618 | 0.07379 | 4.88 | 0.73  | 5.96741 | Ranking 21 |
| 22 | Kativo        | 0.12744 | 0.15618 | 0.07379 | 4,88 | 0.73  | 5.96741 | Ranking 22 |
| 23 | Ladiman       | 0.12744 | 0.15618 | 0.07379 | 4.88 | 0.73  | 5.96741 | Ranking 23 |
| 24 | Maridin       | 0.12744 | 0.15618 | 0.07379 | 4,88 | 0.73  | 5.96741 | Ranking 24 |
| 25 | Paliah        | 0.12744 | 0.15618 | 0.07379 | 4.88 | 0.73  | 5.96741 | Ranking 25 |
| 26 | Rivadi        | 0.12744 | 0.15618 | 0.07379 | 4.88 | 0.73  | 5.96741 | Ranking 26 |
| 27 | Slyem         | 0.12744 | 0.15618 | 0.07379 | 4.88 | 0.73  | 5.96741 | Ranking 27 |
| 28 | Sumopawiro    | 0.12744 | 0.15618 | 0.07379 | 4,88 | 0.73  | 5.96741 | Ranking 28 |
| 29 | Sunardi       | 0.02754 | 0.05384 | 0.19317 | 4.88 | 0.73  | 5.89455 | Ranking 29 |
| 30 | Abdul Naiib   | 0.02754 | 0.06384 | 0.19317 | 4.88 | 0.146 | 5.31055 | Ranking 30 |
|    |               |         |         |         |      |       |         |            |

Tabel 24 Hasil perangkingan 3

## 4. SIMPULAN

 Kesimpulan yang didapat dari penelitian ini adalah penulis sudah berhasil menentukan tujuan untuk mempermudah perangkat desa setempat dalam menentukan siapa yang layak dan sesuai kriteria yang sudah di tentukan dan membangun sistem pendukung keputusan dengan metode AHP yang dibangun untuk penentuan calon penerima bantuan bedah rumah di desa Sukoharjo, Kec. Wilangan, Kab. Nganjuk

## 5. SARAN

Berdasarkan pembuatan program ini, penulis sadar bahwa masih banyak kekurangan oleh karna itu saran yang bersifat membangun sangat saya butuhkan.

## DAFTAR PUSTAKA

[1] Suharjanto Utomo & Tiyo Mardiono (2018) Sistem Pendukung Keputusan Pemilihan Rumah Pada Perumahan Menggunakan Metode Analytical Hierarchy Process (Studi Kasus : Kec. Ngamprah Kab. Bandung Barat). Jurnal teknologi Informasi dan Komunikasi. Vol. 8 No.1

- [2] Awaliah Nur Ajny (2020). Sistem Pendukung Keputusan Pemilihan Rumah Pada Perumahan Menggunakan Metode *Analytical Hierarchy Process* (AHP). Skripsi Tidak Dipublikasi.
- [3] Mulia Rahmayu & Rosi Kusuma S. (2018).Sistem Pendukung Keputusan Pemilihan Jurusan Pada Smk Putra Nusantara Jakarta Menggunakan Metode Analytical Hierarchy Process (Ahp). Jurnal Simetris, Vol. 9 No. 1 April 2018
- [4] Sekar Sae Khoirunnisa.(2016).Sistem Pendukung Keputusan Penerima Bantuan Bedah Rumah Menggunakan Metode Ahp Topsis. Skripsi Tidak Dipublikasi.
- [5] Imam Halim Mursyidin , Rusdah. (2020). Sistem Pendukung Keputusan Pemilihan Penerima Bantuan Bedah Rumah Pemkab Tangerang Dengan Metode Ahp Dan Saw. Seminar Nasional Riset Dan Teknologi (SEMNAS RISTEK)
- [6] Indrajani. (2011). Perancangan Basis Data dalam All in 1. Jakarta PT. Elex Media Komputindo.
- [7] A.S, Rosa, dan M. Shalahuddin 2016. Rekayasa Perangkat Lunak Terstruktur dan Berorientasi Objek. Bandung: Informatika Bandung